# **Dual Screening and Adjudication**

**Dual Screening** is a quality-controlled screening process, where two users independently screen each article, and then all screening decisions are adjudicated by an Administrator. Note, this is different than two-pass screening where a user first reviews abstracts and then full-texts of advanced articles. You can, however, perform dual two-pass screening in our software.

The Admin adjudicates any disagreement between the original screeners and sets the final determination for each study. For example, if Screener 1 includes a given study but Screener 2 excludes it for Reason 1, the Adjudicator will then need to choose between Inclusion, Excluding for Reason 1, or choosing to Exclude for Reason 2.

# Only those with Admin privileges can serve as Adjudicators, but any user can serve as a Screener.

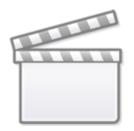

Video

## **Configure Exclusion Reasons**

You will need to Configuring Exclusion Reasons before screening underlying studies.

## **Configure Dual Screening**

To configure dual screening in a nest, click on the "Settings" link under Nest Home. Once there, scroll down to the Screening section. Then, click on the "Dual" option in the (red box).

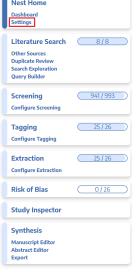

Last update:

2023/04/08 18:44

#### Screening

In Standard Screening, one user screens each record. Inclusion sends the record forward for gathering, such as tagging, extraction, and Risk of Bias assessment. Exclusion does not queue the record for gathering.

wiki:autolit:screening:dual https://wiki.nested-knowledge.com/doku.php?id=wiki:autolit:screening:dual&rev=1680979479

In Dual Screening, two users independently screen each record, and then all screening determinations are reviewed by an administrator. The administrator adjudicates any disagreement between the original screeners to set the final determination for each record.

In Two Pass Screening, all records are first rapidly screened using only title and abstract. Records may be advanced from title/abstract screening to more intensive full text screening, where final inclusion is determined.

In Dual Two Pass Screening, two users rapidly screen all records using only title/abstract and these determinations are reviewed and advanced by an administrator. Two users then screen all full texts and final inclusion is determined by the administrator

#### Inclusion Modeling

Inclusion models predict the probability of individual records being included during screening, using your past screening decisions. These probabilities help AutoLit determine which studies to show first during the screening process to get you screening faster.

The model can be trained manually or automatically (recommended). If the inclusion model is set to automatic, the model will be retrained after every 10 newly screened records. Otherwise, the model can be trained and retrained manually during screening. Your nest must contain at least 1 inclusion and 10 records in order to train a model.

#### **Hiding the Model**

Probabilities predicted by the model may be displayed during screening to speed up work or hidden if you wish to minimize bias. Studies will still be ordered by inclusion probability, even when hidden. To completely remove probabilities and ordering, delete the existing inclusion model and turn off automatic training.

Choose mode:

Standard

Single

O Dual

Choose number of reviewers:

Automatic Training (View Inclusion Model

Choose:

Hide Probabilities

Once this is complete, a new "Adjudicate Screening" option will appear in the Nest Menu for all Admins:

| 4/05/19 06:37 |  |
|---------------|--|
|---------------|--|

| Nest Home                                                                |          |
|--------------------------------------------------------------------------|----------|
| Dashboard<br>Settings                                                    |          |
| Literature Search                                                        | 3/3      |
| Other Sources<br>Duplicate Review<br>Search Exploration<br>Query Builder |          |
| Dual Screening                                                           | 403/422  |
| Configure Screening<br>Adjudicate Screening                              |          |
| Tagging                                                                  | (16/22)) |
| Configure Tagging                                                        |          |
| Extraction                                                               | 22/22    |
| Configure Extraction                                                     |          |
| Risk of Bias                                                             | 22/22    |
| Study Inspector                                                          |          |
| Synthesis                                                                |          |
| Manuscript Editor<br>Abstract Editor<br>Export                           |          |

Note: Toggling back from Dual Screening to Standard Screening (or switching to Two-Pass Screening) will ONLY save final adjudications, so all records without an adjudicated Include or Exclude decision will be reverted to Unscreened and all data associated with individual users' decisions will be lost!

## **Dual Screening Steps**

### 1. Screen each study twice

Nested Knowledge - https://wiki.nested-knowledge.com/

Before Adjudication can take place, two independent users will need to screen each underlying study

using the same approach as Standard Screening Mode. AutoLit automatically queues the studies to all users until two screening decisions are made; then, the studies are sent forward for adjudication.

In Dual Screening, the status of whether the full text has been uploaded or not is hidden. This is to avoid bias as the knowledge that the other user has uploaded the record's full text may influence your screening decision. You still have the option to show the full text upload status as well as the full text regardless by clicking "Show Anyways." This action does not affect your screening decisions.

| Nest Home                            | Abstract         Full Text         Supplements         Related Reports                         | ■ 963 @ 29 @ 1,197 @ 5 PMC ▼ | _                                                | vigation    | ^           |
|--------------------------------------|------------------------------------------------------------------------------------------------|------------------------------|--------------------------------------------------|-------------|-------------|
| Dashboard<br>Settings                |                                                                                                |                              | Back                                             |             | (Skip)      |
| Literature Search 2/2                | Full Text Blinded                                                                              |                              | + Dual                                           | Screening   | ^           |
| Other Sources                        | The full text may or may not be uploaded. Knowing this                                         |                              | Full Text Review                                 | Train Inclu | usion Model |
| Duplicate Review                     | information may bias your screening decision, by revealing the<br>actions of another reviewer. |                              | Full Text Uploaded!                              |             | ×           |
| Search Exploration                   |                                                                                                |                              | Exclude:                                         |             |             |
| Dual Screening 92/104                | (Show Anyways)                                                                                 |                              | Search Reasons                                   |             | ٩)          |
| Configure Screening                  |                                                                                                |                              | Select                                           | Reason 🗟    |             |
| Adjudicate Screening                 |                                                                                                |                              | Not an RCT of a drug o                           | f interest  |             |
| Tagging 3/3                          |                                                                                                |                              | Protocol or Methods ar                           |             |             |
| Configure Tagging                    |                                                                                                |                              | Systematic Review or N                           |             |             |
| configure ragging                    |                                                                                                |                              | Editorial, comment, or<br>Not related to COVID-1 | 1           |             |
| Dual Extraction 1/3                  |                                                                                                |                              | Qualitative review of e                          |             |             |
| Configure Extraction                 |                                                                                                |                              | Not an antiviral                                 |             |             |
| Adjudicate Extraction                |                                                                                                |                              | Include:                                         |             |             |
| Risk of Bias 0/3                     |                                                                                                |                              |                                                  | Include     |             |
| Study Inspector                      |                                                                                                |                              | + т                                              | agging      | $\sim$      |
| Synthesis                            |                                                                                                |                              | + Com                                            | ments (0)   | $\sim$      |
| Manuscript Editor<br>Abstract Editor |                                                                                                |                              | ф н                                              | listory     | $\sim$      |
| Abstract Editor<br>Export            |                                                                                                |                              |                                                  |             |             |

## 2. [OPTIONAL] Auto-Adjudicate

All studies that have undergone two screening decisions are sent forward for adjudication, and any study that is either Included by both Screeners or Excluded by both Screeners is eligible for Auto-Adjudication.

To Auto-Adjudicate all eligible studies, navigate to Adjudicate Screening, and in the upper right, select "Auto-adjudicate  $\{x\}$  studies" (red box). This will automatically include all studies that both Screeners included, and exclude all studies that both Screeners excluded.

If Screener 1 and Screener 2 selected different Exclusion Reasons, the Auto-Adjudication will select only one of these and apply it as the final Exclusion Reason.

| 024/05/19 06:37                                                                                                    | 5/5                                                                                                    | Du                                                                                                    | al Screer                    | ning and Adjudic                               | atio |
|----------------------------------------------------------------------------------------------------|----------------------------------------------------------------------------------------------------|----------------------------------------------------------------------------------------------------|------------------------------|------------------------------------------------|------|
| Abstract Full Text Supplements Related Repr                                                                                                    |                                                                                                    | (■ 1   ⊙ 0   ⊙ 0   ⊙ 0 )                                                                                                    | → Auto Adjudic               | Agreements<br>ate 6 Studies                    | 1    |
| Ve conducted a multicenter, prospective, random                                                                                                    | effects and risks of endovascular thrombectomy for the treatment of<br>ized, controlled trial of endovascular thrombectomy for basilar-artery                                                                                                    | occlusion at 36 centers in China. Patients were assigned, in a                                                                                                    | <b>₽</b><br>Back             | Navigation                                     | Ski  |
| anctional status, defined as a score of 0 to 3 on th<br>core of 0 to 2, distribution across the modified Re<br>0-day mortality, and procedural complications. R<br>rombectomy group and 114 to the control group<br>ood functional status at 90 days occurred in 104 | of basilar-artery occlusion to receive endovascular thrombectomy of<br>the modified Rankin scale (range, 0 [no symptoms] to 6 [death]), at 90<br>inkin scale score categories, and quality of life. Safety outcomes inclu<br>ESULTS Of the 507 patients who underwent screening, 340 were in th<br>. Intravenous thrombolysis was used in 31% of the patients in the thr<br>patients (46%) in the thrombectomy group and in 26 (23%) in the co   | a days. Secondary outcomes included a modified Rankin scale<br>ded symptomatic intracranial hemorrhage at 24 to 72 hours,<br>he intention-to-treat population, with 226 assigned to the<br>ombectomy group and in 34% of those in the control group.<br>ntrol group (adjusted rate ratio, 2.06, 95% confidence interval |                              | is Include                                     |      |
| nical and imaging outcomes were generally in th<br>ntrol group (adjusted risk ratio, 0.66; 95% CI, 0.5<br>terial perforation. CONCLUSIONS In a trial involv<br>dovascular thrombectomy within 12 hours after                                                         | al hemorrhage occurred in 12 patients (5%) in the thrombectomy grou<br>le same direction as those for the primary outcome. Mortalify at 90 d<br>52 to 0.82). Procedural complications occurred in 14% of the patients i<br>ring Chinese patients with basilar-artery occlusion, approximately on<br>stroke onset led to better functional outcomes at 90 days than best<br>ded by the Program for Innovative Research Team of the First Affiliat | ays was 37% in the thrombectomy group and 55% in the<br>n the thrombectomy group, including one death due to<br>e third of whom received intravenous thrombolysis,<br>medical care but was associated with procedural                                                                                                   |                              | ext .                                          | ع    |
| mber, NCT04751708.).  Population/Problem Intervention Outcom                                                                                                    |                                                                                                    |                                                                                                    | Secondary anal<br>Not an RCT | Select Reason 🗟                                |      |
| Keywords                                                                                                    | O Bibliographic fields                                                                                                    | ∨ (Edit)                                                                                                    | No Intervention              | thods article<br>t use of mechanical thrombect | omy  |
|                                                                                                    |                                                                                                    |                                                                                                    | Include:<br>≓                | Include                                        |      |
|                                                                                                    |                                                                                                    |                                                                                                    | ₹                            | Comments (0)                                   |      |
|                                                                                                    |                                                                                                    |                                                                                                    | ₹                            | History                                        |      |

### 3. Adjudicate Disagreements

For any study that is not Auto-Adjudicated, an Admin will need to manually adjudicate in order to provide a final screening decision. The Admin should choose between selecting the decision of Screener 1 or Screener 2, or if both are incorrect, provide a different option (red box). Once adjudicated, the studies will either be excluded or included and sent forward to Tagging.

### **Guidance on Dual Screening Best Practices**

For guidance on best practices in Dual Screening, click here.

From: https://wiki.nested-knowledge.com/ - Nested Knowledge

Permanent link: https://wiki.nested-knowledge.com/doku.php?id=wiki:autolit:screening:dual&rev=1680979479

Last update: 2023/04/08 18:44